**Question 1.** (20 points) C programming. For this question implement a C function contains that returns 1 (true) if a given C string appears as a substring of another C string starting at a given position.

```
Examples: The following should return 1 (true): contains ("abc", "abc", 0);
contains ("bc", "abc", 1); contains ("xyz", "xyzzy", 0). The
following calls return 0 (false): contains ("abc", "xyz", 1);
contains("abc","abcde",1); contains("def","abcde",3);
contains("de","abcde",1).
```
Restriction: the only function you may use from the  $\langle$ string.h> library is strlen.

Simplifying assumptions: Assume that pointer arguments are non-null and point to properly  $\vee$   $\vee$   $\vee$  -terminated C strings that have at least one character in them besides the terminating ' $\sqrt{0}$ '. You may also assume that pos is non-negative (i.e, pos = 0).

```
// return 1 if string s appears in target starting at pos
int contains (char *s, char *target, int pos) {
   // return false immediately if s runs past end of 
   // target starting at loc
   if (pos + strlen(s) > strlen(target))
     return 0;
   // Compare characters of s to target+pos. If they differ
   // then the strings don't match. If we get to the \0 
   // byte at the end of s, then everything matched
   char *sptr = s;
   char *tptr = target+pos;
  while (*sptr != '\0') {
     if (*sptr != *tptr) 
       return 0;
     sptr++;
     tptr++;
   }
   // all of s examined and no mismatch
   return 1;
}
```
**There are certainly many other solutions, including ones that look for a terminating '\0' in both strings simultaneously, but there still needs to be some sort of check to be sure that pos is not so large that target+pos references beyond the '\0' at the end of target.**

**Question 2.** (12 points) Here is a small header file and a main program that includes it.

```
File midterm.h
```

```
#ifndef _MIDTERM_H
#define _MIDTERM_H_
#define NEW_PI PI+1
#define GOLDEN 1.618
#define NEWER_PI(x) (x*PI)
typedef int number;
#endif // _MIDTERM_H_
```
File midterm.c

```
#include "midterm.h"
#define PI 3.1415
#define GOLDEN 1.618+1
int main(int argc, char **argv) {
 number x = PI;int xx = NEW PI;int y = GOLDEN;int z = NEWER PI(y+1);
  return 0;
}
```
Below, write the output produced by the C preprocessor (cpp or  $qcc$  -E) showing exactly how file midterm.c is rewritten and sent to the compiler phase of  $qcc$ . (The preprocessor can correctly process this file without any blocking errors.)

```
typedef int number;
int main(int argc, char **argv) {
   number x = 3.1415;
   int xx = 3.1415 +1;
   int y = 1.618+1;
   int z = (y+1*3.1415);
   return 0;
}
```
**Question 3.** (24 points) The somewhat traditional, always annoying C program. Consider the following program, which does compile and execute without any errors. (We assume for this question that malloc always succeeds and returns a non-null pointer.)

```
#include <stdio.h>
#include <stdlib.h>
typedef struct point2d { // 2-d point
  int x, y;
} Point2d, *Point2dPtr;
void PrPoint(char *label, Point2dPtr p) {
 printf("%s %d %d\n", label, p->x, p->y);
}
Point2dPtr NewPt(int a, int b) {
 Point2dPtr p = (Point2dPtr)malloc(sizeof(Point2d));
 p->x = a;p->y = b; return p;
}
void Shuffle(Point2d a,Point2dPtr x,Point2dPtr y,Point2dPtr *z) {
 \starz = y;
 *_{X} = *_{Y};**z = a; //// HERE ////
}
int main() {
 Point2dPtr p1 = NewPt(1, 2);
 Point2dPtr p2 = NewPt(3, 4); Point2dPtr p3;
 Shuffle([p1, p1, p2, \delta p3);
  PrPoint("p1", p1);
  PrPoint("p2", p2);
  PrPoint("p3", p3);
  return 0;
}
```
Answer questions about this program on the next page. You may remove this page for reference if you wish.

**Question 3. (cont.)** (a) (15 points) Draw a boxes 'n arrows diagram showing state of memory when control reaches the comment containing //// HERE //// in the middle of function Shuffle. Your diagram should have boxes showing the stack frames for all active functions. The stack frames should show values of all local variables. Draw each point 2d struct as a box with two labeled fields  $x$  and  $y$ . Draw an arrow from each pointer to the location that it references. Data that is allocated on the heap should be drawn in a separate area, since it is not part of any function stack frame After drawing your diagram, be sure to answer part (b) at the bottom of the page.

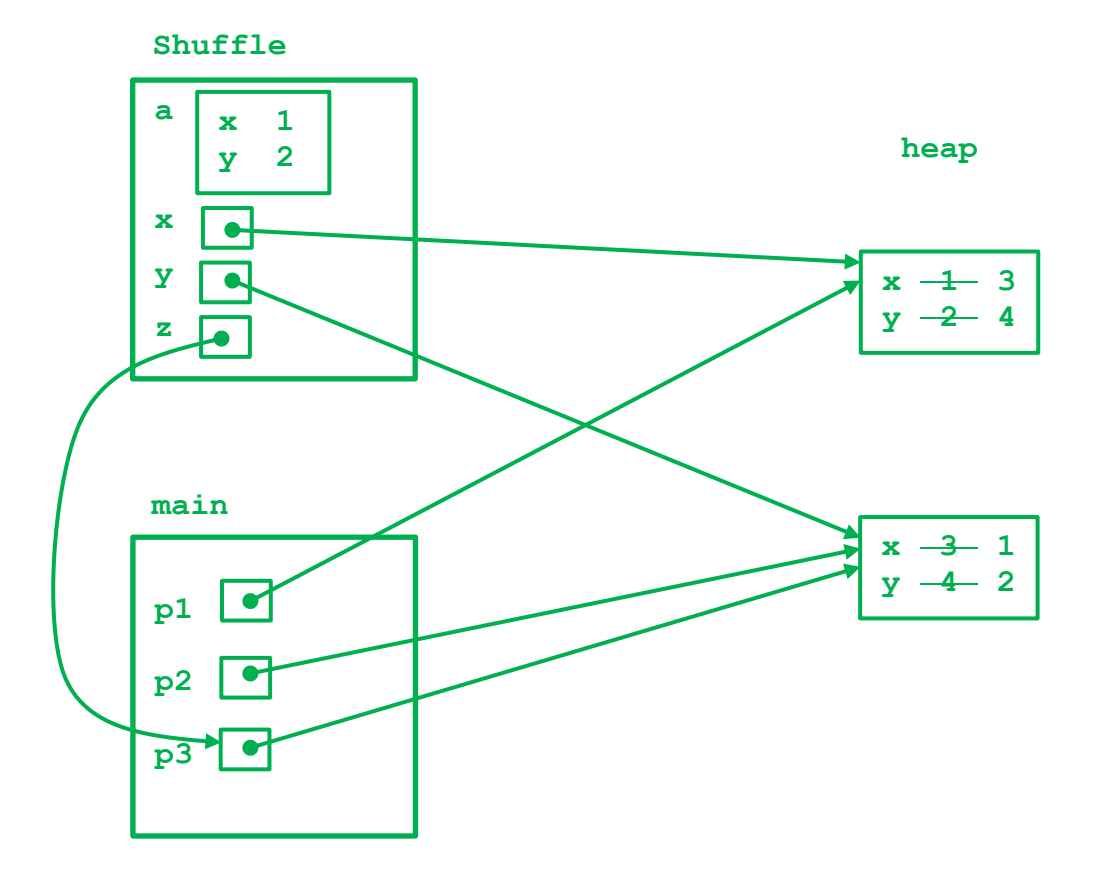

(b) (9 points) What output does this program produce when it is executed?

**p1 3 4 p2 1 2 p3 1 2**

**Question 4.** (24 points) Here is an attempt to fix the buggy vector program. Be sure to read the rest of the question before tearing out any pages or doing any work. ...

```
 1 #include <stdbool.h> // for bool
 2 #include <stdlib.h> // for malloc, free
  3
 4 #define INIT VEC SIZE 8
  5 #define FINAL_VEC_SIZE 10
  6
 7 typedef void* element t;
 8
 9 typedef struct vector t {
10 size_t length; \sqrt{7} length of arry
11 element_t *arry; // data items – unused entries are NULL
12 } *vector t;
13
14 // Fill the array in v with the elements 0 to n-1
15 // Return true if it succeeds
16 bool FillElements(size t n, vector t v);
17
18 // Create a vector and then add some values to the vector array
19 int main(int argc, char *argv[]) {
20
21 // allocate initial vector and exit if failure
22 vector t v = (vector t)malloc(sizeof(struct vector t));
23 if (v == NULL)24 return EXIT FAILURE;
25 v->arry = (element_t*)malloc(INIT_VEC_SIZE *sizeof(element_t));
26 if (v->array == NULL) {
27 free(v);
28 return EXIT FAILURE;
29 }
30
31 // save length in vector struct and initialize array elements
32 v->length = INIT VEC SIZE;
33 bool success = FillElements (FINAL VEC SIZE, v);
34 if(!success)
35 return EXIT FAILURE;
36 }
37
38 // fill the array in v with the elements 0 to n-1
39 // return true if successful
40 bool FillElements(size_t n, vector_t v){
41 size_t i;
42
43 // store new int objects in so vector[i] holds int i.
44 // exit if any step fails.
45 for (i = 0; i < FINAL VEC SIZE; ++i) {
46 int x = (\text{int}*)\text{mall}^- (sizeof(int));
47 if (x == NULL)48 return false;
49 *_{X} = i;50 v->arry[i] = x;
51 }
52 return true;
53 }
```
**Question 4. (cont.)** There seem to be some memory problems, so we ran this program using valgrind. Here's the output we got:

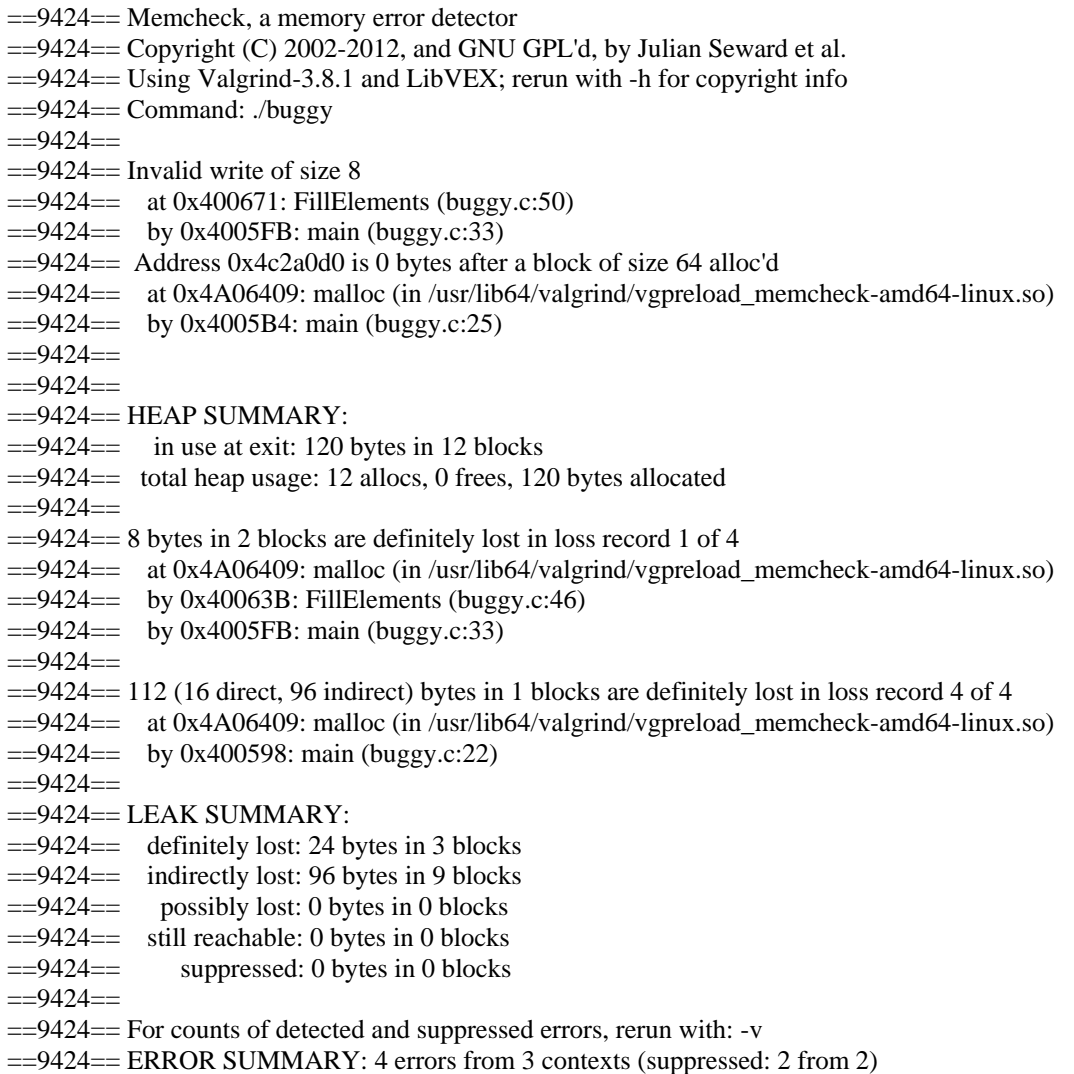

Your job is to find all of the bugs in the program and indicate how to fix them. Use the information in the program itself as well as the valgrind output to locate the bugs (and it may be that there are some bugs that don't result in any error report from valgrind, so be sure to check the source code carefully).

You can either mark the original program to show what's wrong and how to fix it, or you can write an explanation on the following page. Feel free to detach this page (with the valgrind output) while you work, but be sure to turn in the page with the program code if you mark your answers there.

**Question 4. (cont.)** You can use the space on this page for your answer if you wish, or you can mark your answers on the program code. Just be sure the grader can follow what you've done to give you as much credit as possible.

**Here are the bugs that were deliberately introduced into the code. We tried to allow generous partial credit, particularly if you missed subtle points.**

- **If the malloc in FillElements fails, any elements of the array that were previously allocated need to be freed before returning false**
- **The elements of the array, the array, and the vector need to be freed at the end of main**
- **If FillElements returns false, the array and vector need to be freed in main**
- **In order to fill n elements, the array needs to be resized if it is not large enough. After freeing the old array and allocating space for the new array (malloc or realloc), there should be a check to see if the allocation succeeds and return false if it doesn't. If allocation succeeds, v->length needs to be updated.**
- **in FillElements, unused elements of the array need to be initialized to NULL if n is less than the size of the array.**
- **In FillElements, the for loop initializes FINAL\_VEC\_SIZE elements. It should be n.**
- **The end of main is missing return EXIT\_SUCCESS.**

**An additional, subtle point: Many people felt there was an error in this line of code:** 

```
\text{vector } t v = (vector t)malloc(sizeof(struct vector t));
```
**The subtlety is that the name vector\_t has two distinct meanings in the code. One is as a struct tag name, while the other is a typedef name that is a synonym**  for struct vector  $t * (i.e., pointer to struct vector t)$ . These two **definitions are distinct and it depends on context to decide which one applies.**

**So in the above code, the first two uses of vector\_t are the pointer type, while the use of vector\_t in the sizeof expression is the struct tag, and it is correct. Changing the code so it reads malloc(sizeof(vector\_t)) would allocate space sufficient to store a pointer, but not enough for the struct.**

**Question 5.** (20 points) A little C++ programming. We've been having so much fun with linked lists, it seemed a shame not to do a bit more in  $C_{++}$ . Here is the header for a class that implements a list of  $C_{++}$  strings using a single-linked list made up from StringNode objects.

```
#include <string>
using namespace std;
class StringNode { // single node in a linked list of strings
public:
 string value ; \frac{1}{2} value in this node
 StringNode * next ; // next node in the list or nullptr if none
  // convenience constructor - initialize new node with string s
  // and next pointer p
 StringNode(string s, StringNode *p): value (s), next (p) { }
};
class StringLinkedList {
public:
   // construct empty StringLinkedList
  StringLinkedList() : first (nullptr), last (nullptr) { }
  // additional operations omitted...
private:
  StringNode * first_; // first node in list
 StringNode * last ; // last node in list
                         // first_ = last_ = nullptr if the 
                        // list is empty.
};
```
You should assume that all dynamic memory allocation and deletion functions will succeed without errors – you do not need to check for failures or handle exceptions.

You can remove this page for reference while working on the question if you wish.

**Question 5. (cont.)** We would like to add  $a =$  assignment operator to this class to append new strings to a list. If  $1st$  is an object of type  $StringLinkedList$ , then the operation  $1st+=s$  should create a new node holding the  $C++$  string s and add it (append it) as the last node of the list lst.

(a) (5 points) Give the declaration for this new += operation to be added to the declaration of class StringLinkedList (above).

```
 StringLinkedList &operator+=(const string &s);
```
(b) (15 points) Give the full implementation of this added += operation as it would appear in a separate source file StringLinkedList.cc. Your answer should contain any necessary #include or other compiler and preprocessor directives needed.

```
#include "StringLinkedList.h"
#include <string>
using namespace std;
StringLinkedList &StringLinkedList::operator+=(const string &s) {
   // allocate new node
   StringNode * p = new StringNode(s,nullptr);
   // if list is empty this is now the first node
  if (first == nullptr)first = last = p;
   } else {
     // add to end of list and link to former last node
    last ->next = p;
   last = p;
   }
  // return reference to this StringLinkedList
  return *this;
}
```
**Some solutions omitted #include <string> or using namespace std;, probably assuming that since these were already found in the StringLinkedList header they would be indirectly included anyway. But every file should normally #include all header files that it references, both for documentation and to avoid problems if some of the headers it uses are later changed and no longer #include the same files or have the same using directives that they did previously.**